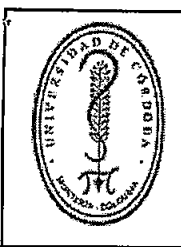

# UNIVERSIDAD DE CÓRDOBA

# ESTUDIOS PREVIOS

F GCA-077 CÓDIGO: VERSIÓN: 02 EMISIÓN: 29/10/2018 PÁGINA 1 DE 14

**SEecha** 04/11/2021

#### **ASPECTOS TEGNICOS**

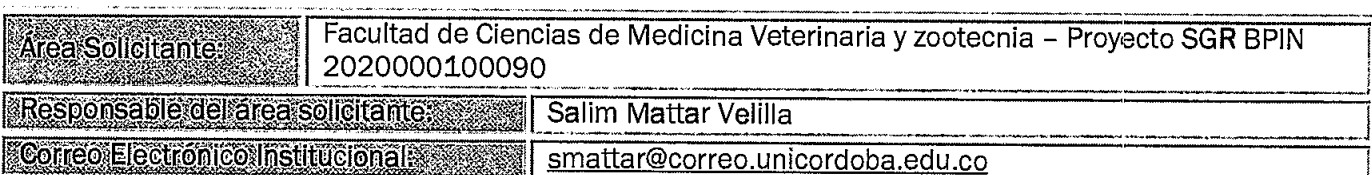

1 CONCORDANCIA CON EL PLAN DE DESARROLLO (Plan de Gobierno)

El Plan de Gobierno de la Universidad de Córdoba "Por una Universidad con calidad, moderna e incluyente" establece como uno de sus componentes estratégicos el eje fortalecimiento de la interacción entre: investigación, tecnología y sociedad.

El objetivo del eje 2.4 FORTALECIMIENTO DE LA INTERACCIÓN ENTRE: INVESTIGACIÓN, TECNOLOGÍA Y SOCIEDAD es Incrementar la investigación científica pertinente que impacte en la transformación y solución de los problemas del entorno mejorando las condiciones de vida y contribuyendo a la reducción de la pobreza e inequidad social e impulse el desarrollo socioeconómico de la región.

Con base en lo anterior la ejecución de este proyecto va en concordancia con lo establecido en el plan de gobierno de la Universidad pues dará soluciones a problemáticas ambientales en el marco de la emergencia sanitaria nacional decretada por el Gobierno Nacional por los efectos causados por el virus SARS-CoV-2.

## 2 JUSTIFICACIONY DESCRIPCION DE LANECESIDAD

#### 2.1 JUSTIFICACIÓN.

La Universidad de Córdoba es un Ente estatal universitario del orden nacional, con régimen especial, creado mediante la Ley 37 de 1966, vinculado al Ministerio de Educación Nacional, que entre sus objetivos consagra:

a. Promover la formación y el perfeccionamiento humano, científico y técnico del personal docente e investigativo

De igual forma, a través del Acuerdo N°111 del año 2017 "POR EL CUAL SE ADOPTA EL ESTATUTO DE CONTRATACIÓN DE LA UNIVERSIDAD DE CÓRDOBA" se establece en su artículo 6. "Principio de Planeación" los procedimientos contractuales deberán estar precedidos por una adecuada planeación enfocada a la misionalidad de la Institución.

Del mismo modo y en cumplimiento de la Ley 1923 del 18 de julio de 2018 por la cual se regula lo

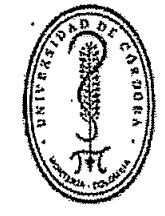

FGCA-077 VERSIÓN: 02 EMISIÓN: 29/10/2018 PÁGINA 2 DE 14

#### ESTUDIOS PREVIOS

previsto en el parágrafo 5° del artículo 361 de la Constitución Política, para lo relacionado con los Programas y proyectos de inversión que se financiarán con recursos del Fondo de Ciencia, Tecnología e innovación del Sistema General de Regalías, se procede desde EL MINISTERIO DE CIENCIA, TECNOLOGI□A E INNOVACIO□N -MINCIENCIAS con la apertura de la convocatoria "Convocatoria 009 de 2020 - Convocatoria del fondo de CTeI del SGR para el fortalecimiento de laboratorios regionales con potencial de prestar servicios científicos y tecnológicos para atender problemáticas asociadas con agentes biológicos de alto riesgo para la salud humana" según lo dispuesto en el artículo 20 "Los programas o proyectos de inversión que se financien con recursos del Fondo de Ciencia, Tecnología e Innovación del Sistema General de Regalías, serán definidos por el órgano Colegiado de Administración y Decisión (OCAD) de Ciencia, Tecnología e Innovación, a través de convocatorias públicas, abiertas y competitivas".

De esta manera, el MINCIENCIAS en calidad de Secretaría técnica del OCAD del Fondo de Ciencia, Tecnología e Innovación del Sistema General de Regalías (FCTeI-SGR) hizo un llamado a las Universidades a presentar propuestas para conformar un listado de proyectos elegibles para el fortalecimiento de laboratorios regionales, que cuentan con capacidad de prestar servicios científicos y tecnológicos para atender problemáticas asociadas con agentes biológicos de alto riesgo para la salud humana en torno al diagnóstico, tratamiento, contención y monitoreo de los mismos.

Lo anterior, considerando la situación de emergencia sanitaria declarada mediante la Resolución número 385 del 12 de marzo de 2020 por el Ministerio de Salud y Protección Social y el Estado de Emergencia Social, Económica y Ecológica decretada en todo el territorio nacional mediante Decreto 417 del 17 de marzo de 2020, relacionadas con la incidencia del coronavirus COVID-19 en el país, el potencial de aparición de nuevas pandemias en el futuro y, la necesidad contar con capacidades científicas y tecnológicas en los territorios para atender de manera oportuna y eficaz los retos y desafíos en materia de salud pública.

De esta forma y una vez cumplido los requisitos de la citada convocatoria, el MINCIENCIAS publica el 22 de Abril de 2020 el listado ide propuestas y proyectos elegibles, en donde la universidad de Córdoba ocupo□ el primer lugar en el listado de elegibles en el departamento, con el código de registro de la propuesta de proyecto 78302; seguidamente y una vez perfeccionado los requisitos el OCAD del Fondo de Ciencia, Tecnología e Innovación del Sistema General de Regalías (FCTeI-SGR) mediante Acuerdo No. 93 del 15/05/2020 viabiliza, aprueba y prioriza varios proyectos, dentro de los cuales se encuentra el proyecto denominado "FORTALECIMIENTO DE CAPACIDADES INSTALADAS DE CIENCIA Y TECNOLOGI CIA DE LA UNIVERSIDAD DE COLTRDOBA PARA ATENDER PROBLEMALTICAS ASOCIADAS CON AGENTES BIOLO**OGICOS DE ALTO RIESGO PARA LA SALUD HUMANA EN EL DEPARTAMENTO DE COORDOBA**" identificado con código BPIN 2020000100090 por un valor de OCHO MIL TRESCIENTOS DOS MILLONES CUATROSCIENTOS MIL OCHOSCIENTOS NOVENTA Y UN PESOS (\$ 8.302.400.891,00) M/CTE. Que tiene como objetivo mejorar las capacidades en CTel para atender problemáticas asociadas con agentes biológicos de alto riesgo para la salud humana en el Departamento de Córdoba.

Debido a que el 30 de septiembre de 2020 fue expedida la Ley 2056 de 2020, "por la cual se regula la organización y el funcionamiento del Sistema General de Regalías", que determina la distribución, los objetivos, los fines, la administración, la ejecución, el control, el uso eficiente y la destinación de los ingresos provenientes de la explotación de los recursos naturales no renovables. En ese sentido, el

Si usted ha accedido a este formato a través de un medio diferente al sitio

http://www.unicordoba.edu.co/documentos-sigec/documentos-calidad asegúrese que ésta es la versión

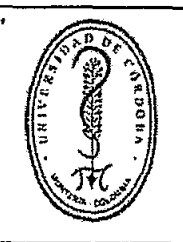

# ESTUDIOS PREVIOS

FGCA-077 VERSIÓN: 02 EMISIÓN: 29/10/2018 PÁGINA 3 DE 14

Departamento Nacional de Planeación junto con los ministerios de Hacienda y Crédito Público, de Minas y Energía, de Ambiente y Desarrollo Sostenible, de Ciencia, Tecnología e Innovación y el Departamento Administrativo de la Función Pública expidieron el Decreto Único Reglamentario del Sistema General de Regalías 1821 del 2020, el cual señala en el artículo 1.2.1.2.14 que "(...) con posterioridad a su registro y hasta antes de su cierre, los proyectos de inversión podrán ser susceptibles de ajuste, siempre y cuando las modificaciones introducidas no cambien el alcance del mismo, entendido como los objetivos generales y específicos, los productos y la localización, conforme con los lineamientos que defina el Departamento Nacional de Planeación y adopte la Comisión Rectora. (...)"

En virtud de lo anterior y por diferentes aspectos debidamente justificados se hizo necesario solicitar el registro en el Banco de Proyectos de Inversión del Sistema General de Regalías, varios ajustes al proyecto FORTALECIMIENTO DE CAPACIDADES INSTALADAS DE CIENCIA Y TECNOLOGÍA DE LA UNIVERSIDAD DE CÓRDOBA PARA ATENDER PROBLEMÁTICAS ASOCIADAS CON AGENTES BIOLÓGICOS DE ALTO RIESGO PARA LA SALUD HUMANA EN EL DEPARTAMENTO DE CÓRDOBA, realizado por parte de la Universidad de Córdoba como ejecutora y aprobado por los cofinanciadores de este, atendiendo a todos los lineamientos para el trámite de ajustes de proyectos de inversión estipulados en la guía ORIENTACIONES TRANSITORIAS PARA LA GESTIÓN DE PROYECTOS DE INVERSIÓN; de manera específica haciendo énfasis al procedimiento estipulado en la Tabla 8-3 Pasos para llevar a cabo un ajuste de proyectos de inversión numeral 4 de la cual manifiesta que: "(...)Los proyectos de inversión aprobados por el OCAD CTel que requieran ajustes diferentes a modificar fuentes del SGR, se registrarán con el concepto de viabilidad del ajuste emitido por el ejecutor del proyecto de inversión, el cual debe ser remitido a la Secretaría Técnica de CTe/ a fin de adelantar su registro. (...)"

Los ajustes realizados al proyecto acogiéndose a la normatividad vigente fueron: 1) Aumento en el valor I total del proyecto del 11,14%, con recursos diferentes del SGR, sin superar el aumento permitido para este tipo de ajuste que es de hasta el 50% adicional del valor total inicial (Nuevo valor del Proyecto \$9.227.447.961) y 2) Ampliación del Horizonte de ejecución, para lo cual se debió remitir a la SECRETARIA TÉCNICA CIENCIA TECNOLOGÍA E INNOVACIÓN, toda la documentación que soporta el ajuste y las respectivas justificaciones.

Lo anterior fue motivado principalmente debido a que para llevar acabo la adecuación de la infraestructura se disponía de un presupuesto inicial aprobado por el OCAD de Ciencia, Tecnología e Innovación, con recursos del Sistema General de Regalías de novecientos sesenta millones pesos MCTE \$960.000.000, posteriormente, a causa de la optimización de los recursos en la contratación de algunos ítems del presupuesto y con los saldos a favor de los recursos del SGR obtenidos en alguno de estos, se realizó redistribución general de costos a todo el presupuesto, en el que para el rubro de infraestructura, se adiciono con recursos del SGR la suma de doscientos cuarenta y tres millones pesos MCTE (\$243.000.000) y la Universidad de Córdoba aportará la suma de novecientos veinticinco millones cuarenta y siete mil setenta pesos MCTE (\$925.047.070) como nueva Contrapartida con recursos propios en dinero, para cumplir con las meta de entregar un laboratorio adecuado y dotado atendiendo la normatividad vigente y la necesidad que se requiere.

La redistribución presupuestal, se efectúa de acuerdo a los estudios de mercados que se realizó para los procesos de contratación de cada ítem del presupuesto contemplado en el proyecto, lo cual presentaron

Si usted ha accedido a este formato a través de un medio diferente a/ sitio http://www.unicordoba.edu.co/documentos-sigec/documentos-calidad asegúrese que ésta es la versión vigente

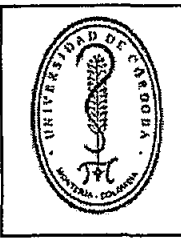

## ESTUDIOS PREVIOS

fluctuaciones de precios en los equipos, materiales, insumos, servicios tecnológicos entre otros, con respecto a los valores iniciales, lo que conllevó a generar un excedente y optimización de recursos SGR en algunos rubros presupuestaleá, generando redistribución general de costos a todo el presupuesto.

En la actualización del presupuesto general del Proyecto y en consecuencia de los saldos a favor presentados, se tuvo en cuenia también la ampliación de los recursos de los servicios tecnológicos debido al incremento exponencial eri las últimas semanas de nuevos casos de SARS-CoV-2 a nivel nacional y local, que estaría relacionado 'a las aglomeraciones y a la circulación de variantes de interés de este nuevo coronavirus, por lo que se colnsidera clave aunar esfuerzos en la vigilancia genómica de SARS-CoV-2, lo que nos permitiría como región y país, profundizar sobre las variantes circulantes y mutaciones de este virus en el departamento de Qórdoba.

La Universidad de Córdoba remitió de manera formal a la SECRETARIA TÉCNICA CIENCIA TECNOLOGÍA E INNOVACIÓN, toda la documentación que soportó los ajustes realizados al proyecto incluido el nuevo presupuesto, obteniendo respuesta positiva el día 09 de julio de 2021, mediante comunicado numero 20210170405901 indicandó que la solicitud presentada cumple con la totalidad de los requisitos dispuesto en la guía de "Crientaciones transitorias para la gestión de proyectos de inversión del Departamento Nacional de Planeación", y en consecuencia, es procedente realizar el registro de la solicitud en el Banco de programas y proyectos SUIFP-SGR.

El abordaje de la problerrática planteada en el Proyecto se propone fortalecer el Instituto de Investigaciones Biológicas de Trópico IIBT en torno al talento humano, el equipamiento, la dotación, las Condiciones de bioseguridad, trazabilidad gestión y la adecuación e infraestructura. Además, de fortalecer los servicios científicos y tecnológicos para mejorar los programas de vigilancia y monitoreo para el reporte de información sobre eventos de interés en salud pública del departamento y del Caribe colombiano. Que tiene como objetivo, mejorarlas capacidades en CTeI para atender problemáticas asociadas con agentes biológicos de alto riesgo paraila salud humana en el Departamento de Córdoba.

Dentro del ajuste al presupuesto general del proyecto, presentado al Ministerio de Ciencia Tecnología e Innovación, se adicionó el siguiente equipo: Robot de pipeteado, Cinco (5) 8-channel Electronic Pipette y un (1) 12-channel Electronici Pipette para la dispersión digital de líquidos, adición rápida de reactivos y automatizada para el montaje de las pruebas de Elisa.

De conformidad con el objetb a contratar y lo dispuesto en la ley 30 de 1992 y conforme al Título I del Capítulo IV del Acuerdo No.  $\sharp$ 11 del 7 de junio de 2017, el contrato resultado del proceso que aquí se adelanté se denominará: CONTRATO DE COMPRAVENTA.

Se hace necesario adquirir UN ROBOT DE PIPETEADO para adición rápida y automatizada para el montaje de las pruebas de Elisa con el fin realizar las siguientes actividades: A) La validación y reproducibilidad del

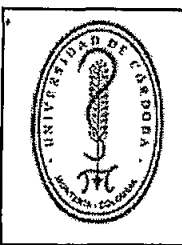

# ESTUDIOS PREVIOS

FGCA-077 VERSIÓN: 02 EMISIÓN: 29/10/2018 PÁGINA 5 DE 14

prototipo de prueba serológica rápida para el diagnóstico de la infección por SARS-CoV-2 (agente etiológico de COVID-19). B) La realización de todos los procesos de laboratorio involucrados en la detección de anticuerpos frente al SARS-CoV-2 mediante la técnica de ELISA. C) Para el adecuado manejo y manipulación de líquidos rápido y preciso necesarios en el diseño del prototipo de prueba serológica rápida en formato de ELISA en el marco del proyecto "FORTALECIMIENTO DE CAPACIDADES INSTALADAS DE CIENCIA Y TECNOLOGIA DE LA UNIVERSIDAD DE CÓRDOBA PARA ATENDER PROBLEMATICAS ASOCIADAS CON AGENTES BIOLOGICOS DE ALTO RIESGO PARA LA SALUD HUMANA EN EL DEPARTAMENTO DE CÓRDOBA" CODIGO BPIN 20200000100090.

La metodologia que se va a desarrollar, para Incrementar la Infraestructura para el desarrollo de investigación para atender problemáticas asociadas con agentes biológicos de alto riesgo para la salud humana. Es la siguiente:

Validación de prueba serológica rápida haciendo uso del equipo automatizado para la detección de anticuerpos contra SARS-CoV-2 en pacientes humanos que hayan sido positivos para COVID-19 y Caracterizar diferentes ambientes epidemiológicos para COVID-19 y sus patrones de distribución espacial en el departamento de Córdoba Se utilizará el equipo automatizado en el diagnóstico serológico con la finalidad de minimizar totalmente los riesgos mecánicos en la precisión y reproducibilidad para el diagnóstico serológico de la infección por SARS-CoV-2 (agente etiológico de COVID-19).

También se hace necesario adquirir equipos para dispersión digital de líquidos: PIPETAS DIGITALES MULTICANAL PARA: A). La realización de todos los procesos de laboratorio del área de biología molecular (extracción de RNA y/o DNA, distribuciones de reactivo, amplificación de material genético y electroforesis) involucrados en la detección molecular de SARS-CoV-2, mediante la técnica de RT-qPCR. B) La cuantificación de ácidos nucleicos, transferencias de ARN vira! para SARS-CoV-2 a tubos para el envío de muestras que serán procesadas a través de los protocolos de secuenciación por NGS para detección de nuevas variantes por el servicio tecnológico externo en el marco del proyecto "FORTALECIMIENTO DE CAPACIDADES INSTALADAS DE CIENCIA Y TECNOLOGIA DE LA UNIVERSIDAD DE CÓRDOBA PARA ATENDER PROBLEMATICAS ASOCIADAS CON AGENTES BIOLOGICOS DE ALTO RIESGO PARA LA SALUD HUMANA EN EL DEPARTAMENTO DE CÓRDOBA" CODIGO BPIN 20200000100090.

La metodología que se va a desarrollar, para el uso de los equipos de pipetas multicanal digital del laboratorio en el área de biología molecular, permitiendo fortalecer los programas de vigilancia y monitoreo para el reporte de información sobre eventos de interés en salud publica asociadas a agentes biológicos de alto riesgo para la salud humana. Es la siguiente:

Detección molecular de COVID-19 en humanos y animales. Se utilizará el diagnóstico molecular para la detección de COVID-19 mediante la técnica de RT-qPCR en humanos, animales domésticos y silvestres con la finalidad de secuenciar un número de muestras y mirar que variantes de interés están circulando

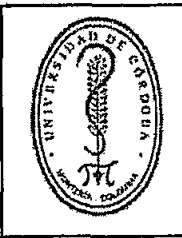

FGCA-077 VERSIÓN: 02 EMISIÓN: 29/10/2018 PÁGINA 6 DE 14

#### ESTUDIOS PREVIOS

en el departamento de Córdoba. Usando estas pipetas digitales multicanal se obtendrá un buen diagnóstico molecular mediánte de RT-qPCR y así mismo en las plataformas de secuenciación permitiendo un resultado preciso adecuado en el marco del proyecto.

El objeto a contratar se encuentra incluido en el Plan Anual de Compras de la Universidad.

### 22 DESCRIPCION DE LA NECESIDAD

Se adquirirá 1 un robot de pijeteado para adición rápida y automatizada en el montaje de las pruebas de ELISA durante la validación y reproducibilidad del prototipo de prueba serológica rápida para el diagnóstico de la infección por SARS-CoV-2 (agente etiológico de COVID-19). De igual manera la realización de todos los procesos de laboratorio involucrados en la detección de anticuerpos frente al SARS-CoV-2 mediante la técnica de ELISA y para el adecuado manejo y manipulación de líquidos rápido y preciso necesarios en el desarrollo de la técnica de ELISA en el marco del proyecto SARS-CoV-2; este equipo permitirá mejorar el flujo de trabajo asegurando la reproducibilidad, haciendo que el pipeteo de placas con 96 pocillos sea más rápido y más sencillo que nunca, mejorando la sensibilidad analítica de la técnica de ELISA, confiriéndole una mejor estandarización de los resultados y disminución de la carga de trabajo; este equipo automatizado para ELISA también permitirá eliminar los errores en los tiempos de estandarización, precisión, reproducibilidad, falsos positivos y negativos, asegurando resultados confiables, seguros y precisos. Esta adquisición del equipo está enmarcado dentro del objetivo: Incrementar la Infraestructurá para el desarrollo de investigación para atender problemáticas asociadas con agentes biológicos de alto riesgo para la salud humana, y la actividad correspondiente es la Adquisición de equipos, materiales e insumos; en el marco del proyecto FORTALECIMIENTO DE CAPACIDADES INSTALADAS DE CIENCIA Y TECNOLOGÍA DE LA UNIVERSIDAD DE CÓRDOBA PARA ATENDER PROBLEMÁTICAS ASOCIADAS CON AGENTES BIOLÓGICOS DE ALTO RIESGO PARA LA SALUD HUMANA EN EL DEPARTAMENTO DE CÓRDOBA, BPIN 2020000100090.

También se adquirirá cinco (5) equipos de pipetas multicanal digital de 8 canales y un (1) equipo de pipetas multicanal digital dei 12 canales, para el diagnóstico molecular contra SARS-CoV-2 a partir de muestras de hisopado naso y orofaringeo; estas pipetas digitales permitirán probar la capacidad de pipetear bajos volúmenes de forma precisa y reproducible, con el fin de aumentar la calidad de los resultados y hacer nuestra fuerza de trabajo más eficiente; su fiabilidad, precisión y facilidad de uso son la clave para el éxito en nuestros experimentos de RT-qPCR. Adicionalmente permitirán la cuantificación y purificación de ácidos nucleicos de las muestras extraídas a través de técnica molecular de extracción de muestras de SARS-CoV-2 en humanos, animales domésticos y silvestres; Estos equipos se eligieron, debido a que son una excelente herramienta de trabajo en el área de biología molecular para una mayor precisión, fiabilidad, eficiencia y reproducibilidad al momento de emitir un resultado mediante la detección molecular de SAR8-CoV-2 y otros virus respiratorios, mediante la técnica de RT-qPCR. La descripción técnica de los equipos que van requerir es la siguiente:

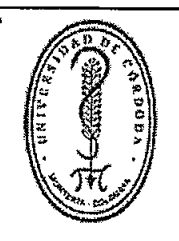

FGCA-077 VERSIÓN: 02 EMISIÓN: 29/10/2018 PÁGINA 7 DE 14

# ESTUDIOS PREVIOS

Unidad robótica para tareas de pipeteo: que se va a usar con micropipetas electrónicas multicanal de, el cual permite aumentar la productividad en laboratorio para ejecutar: adición rápida de reactivos, diluciones seriadas, transferencia de líquidos entre, placas de diferentes tamaños (6, 12, 96, 384, PCR), y tubos de diferentes volúmenes, incorporando reservorios en el flujo de trabajo. Con software para el diseño de protocolos.

Tiene 2 bases metálicas, una para colocar las puntas, y otra con 3 posiciones, que permite acomodar, reservorios (10, 25, 100, 150 y 300 ml), racks de tubos (0.5 ml, 1.5 ml, 2m1, 5 ml, 15 ml, placas de diferentes capacidades (6, 12, 96, 384, PCR)). Cuenta con una posición adicional para el desecho de puntas, donde el sistema descarta las puntas de manera automática.

Los programas para el control y manejo de líquidos se graban anticipadamente en la micropipeta, la cual se comunica con el sistema robótico vía bluletooth. La programación de los protocolos se realiza en el software VIALAB, el cual, es gráfico y muy amigable. El software trae precargado, la mayoría de insumos plásticos de trabajo (tubos, placas), adicional a que permite incorporar nuevos formatos de placas. Este software permite definir características relevantes según la aplicación: velocidad de succión y de dispensado, altura de succión y de dispensado, tip touch, mezclas en el líquido fuente o destino, posición horizontal para la toma o la dispensación. Fabricación Suiza

Se solicita capacitación en el manejo del equipo y cargue de protocolos.

Se requiere el equipo con los siguientes accesorios:

Rack for 1.5/2 ml Microcentrifuge Tubes

PCR 96 well Cooling Block

1

Cable de comunicación y carga para pipetas electrónicas

Módulo de conexión via bluetooth para pipetas VIAFLO/VOYAGER, para enlace con sistemas ASSIST y **ASSIST PLUS** 

12.5 pL LONG,5 XYZ Racks of 384 Tips,Sterile, Filter,Low Retention

5 racks de 384 puntas largas de baja retencion con sistema GripTip XYZ, de 12,5p1, con filtro, estériles.

Las puntas debe contener con un sistema único que ofrece un ajuste perfecto con la pipeta, evitando que la punta seafloje ose caiga.

Las puntas largas permiten un acceso más fácil a diferentes tamaños de tubos y placas. La punta larga evita elcontacto de la pipeta con las paredes del tubo.

Las puntas de baja retención tienen propiedades hidrofóbicas aumentadas. Previenen la adhesión de las muestrascon baja tensión superficial, evitando que queden residuos en las paredes de la punta garantizando una máxima recuperación de líquidos.

Las cajas XYZ son ideales para el uso en sistemas semiautomatizados (ASSIST/ASSIST Plus). Las puntas son ionizadas para disipar la estática y luego son colocadas en la caja anti-estática XYZ. Para pipetas de 2p1, 10p1, 12,5p1y 20p1.

125 µL,5 XYZ Racks of 384 Tips, Sterile, Filter, Low Retention

5 racks de 384 puntas de baja retención con sistema GripTip XYZ, de 125p1, con filtro, estériles.

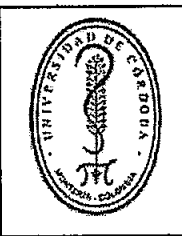

# **UNIVERSIDAD DE CÓRDOBA** cópigo:

## ESTUDIOS PREVIOS

Las puntas deben contener cdn un sistema único que ofrece un ajuste perfecto con la pipeta, evitando que la punta seafloje ose caiga.

Las puntas de baja retención tienen propiedades hidrofóbicas aumentadas. Previenen la adhesión de las muestras con baja tensión superficial, evitando que queden residuos en las paredes de la punta garantizando una máxima recuperación de líquidos.

Las cajas XYZ son ideales pára el uso en sistemas semiautomatizados (ASSIST/ASSIST Plus). Las puntas sonionizadas para disipar la estática y luego son colocadas en la caja anti-estática XYZ.

Para pipetas de 50 $\mu$ I, 100 $\mu$ l y $|125\mu$ I.

10 ml Reservoir Base, 10 Bases per Case.

10 bases para reservorios de 10 ml

25 ml. Divided Reservoirs 30 Individually Wrapped, Polystyrene.

30 Reservorios divididos de 25 ml, compuestos por compartimentos de 5 y 10 ml. Cada uno cuenta con la matriz anti-sellado SureFlo TM:y el tratamiento de superficie hidrófilo que proporciona volúmenes muertos especialmente bajos.

El patrón anti-sellado SureFI $d<sup>TM</sup>$  debe contener con una serie de pequeños canales que permiten que el líquido fluya uniformemente a través del fondo del depósito y evitar que las puntas se sellen contra la base del reservorio. La concentración de líquido se previene mediante un tratamiento de la superficie hidrofílica.

#### 8-channel VOYAGER Electronic Pipette, 10 - 300 ul:

Pipeta electrónica multicanal de separación ajustable entre puntas, de 8 canales, 10-300 µl. debe Incluir cargador 4200 (Mains Adapter for Electronic Pipette).

Pipetas electrónicas ergonómicas. La rueda táctil es una manera rápida de modificar los parámetros de pipeteo. La pantalla a color muestra el menú disponible en diferentes idiomas y protocolos sin abreviaciones para su uso iptuitivo. Estas pipetas permiten expandir o reducir el espacio entre las puntas (4.5mm - 33mm), haciendo el reformateo de una manera más fácil y rápida.

Las pipetas electrónicas, forman un sistema de pipeteo perfecto. Los GripTips encajan en su lugar con una fuerza de carga de punta mínima, lo que proporciona una conexión segura. Los GripTips nunca se caen y están perfectamente alineados, asegurando el contacto preciso del fluido, lo que resulta en un rendimiento de pipeteo superlor, con máxima exactitud.

Tiene 10 programas preestablecidos en los que sólo se debe modificar el volúmen y la velocidad. Para protocolos más elaborados, se pueden crear hasta 40 programas personalizados.

8-channel VOYAGER Electronic Pipette, 50 - 1250 pl:

!

Pipeta electrónica multicanal de separación ajustable entre puntas, de 8 canales, 50-1250 µl. Debe incluir cargador 4200 (Mains Adapter for Electronic Pipette).

Pipetas electrónicas ergonórricas. La rueda táctil es una manera rápida de modificar los parámetros de

Si usted ha accedido a este formato a través de un medio diferente al sitio http://www,unicordoba.edu.co/documentos-sigec/documentos-calidad asegúrese que ésta es la versión

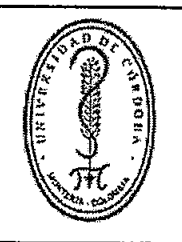

FGCA-077 VERSIÓN: 02 EMISIÓN: 29/10/2018 PÁGINA 9 DE 14

# ESTUDIOS PREVIOS

pipeteo. Lapantalla a color muestra el menú disponible en diferentes idiomas y protocolos sin abreviaciones para su uso intuitivo. Estas pipetas permiten expandir o reducir el espacio entre las puntas (4.5mm - 33mm), haciendo el reformateo de una manera más fácil y rápida.

Las pipetas electrónicas forman un sistema de pipeteo perfecto. Los GripTips encajan en su lugar con una fuerza de carga de punta mínima, lo que proporciona una conexión segura. Los GripTips nunca se caen y están perfectamente alineados, asegurando el contacto precisodel fluido, lo que resulta en un rendimiento de pipeteo superior, con máxima exactitud.

Debe contener 10 programas preestablecidos en los que sólo se debe modificar el volúrnen y la velocidad. Para protocolosmés elaborados, se pueden crear hasta 40 programas personalizados.

8-Channel VIAFLO Electronic Pipette, 0.5-12.5 ul:

Pipeta electrónica multicanal de 8 canales, 0.5-12.5 µl. debe Incluir cargador 4200 (Mains Adapter for Electronic Pipette). Pipeta electrónica ergonómica. La rueda táctil es una manera rápida de modificar los parámetros de pipeteo. La pantalla a color muestra el menú disponible en diferentes idiomas y protocolos sin abreviaciones para su uso intuitivo.

8-Channel VIAFLO Electronic Pipette, 2-50 ul:

Pipeta electrónica multicanal de 8 canales, 2-50 µl. Incluye cargador 4200 (Mains Adapter for Electronic Pipette). Pipeta electrónica ergonómica. La rueda táctil es una manera rápida de modificar los parámetros de pipeteo. La pantalla a color muestra el menú disponible en diferentes idiomas y protocolos sin abreviaciones para su uso intuitivo.

8-Channel VIAFLO Electronic Pipette, 5-125 ul:

Pipeta electrónica multicanal de 8 canales, 5-125 µl. Incluye cargador 4200 (Mains Adapter for Electronic Pipette). Pipeta electrónica ergonómica. La rueda táctil es una manera rápida de modificar los parámetros de pipeteo. La pantalla a color muestra el menú disponible en diferentes idiomas y protocolos sin abreviaciones para su uso intuitivo.

12-channel VOYAGER Electronic Pipette, 0.5 - 12.5 pl:

Pipeta electrónica multicanal de separación ajustable entre puntas, de 12 canales, 0.5-12.5 pl. Debe incluir cargador 4200 (Mains Adapter for Electronic Pipette).

Pipetas electrónicas ergonómicas. La rueda táctil es una manera rápida de modificar los parámetros de pipeteo. La pantalla a color muestra el menú disponible en diferentes idiomas y protocolos sin abreviaciones para su uso intuitivo. Estas pipetas permiten expandir o reducir el espacio entre las puntas (4.5mm - 33mm), haciéndo el reformateo de una manera más fácil y rápida.

Si usted ha accedido a este formato a través de un medio diferente al sitio http://www.unicordoba.edu.co/documentos-sigec/documentos-calidad asegúrese que ésta es la versión

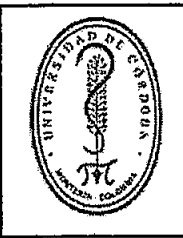

# **UNIVERSIDAD DE CÓRDOBA**

#### **ESTUDIOS PREVIOS**

CÓDIGO: **FGCA-077 VERSIÓN: 02** EMISIÓN: 29/10/2018 PÁGINA 10 DE 14

Berger and the state of the state of the state of the state of the state of the state of the state of the stat

#### **13: DESCRIPCION DEL OBJETO, PLAZO Y LUGAR DE EJECUCIÓN DE LA CONTEXA DE LA CONTEXA DE LA CONTEXA DE LA CONTEXA**

**SELDESCRIPCION DEL QBUETO ANTIQUES CON DE SECONDO DEL CONDETO ANTIQUES CON DEL CONDETO ANTIQUES CON DEL CONDET** 

ADQUISICIÓN DE EQUIPOS AUTOMATIZADO Y PIPETAS DIGITALES MULTICANAL PARA ADICIÓN RÁPIDA. AUTOMATIZADA Y DISPERSIÓN DIGITAL DE LIQUIDOS EN EL MONTAJE DE LAS PRUEBAS DE ELISA Y BIOLOGIA MOLECULAR DENTRO DE LA EJECUCIÓN DEL PROYECTO "FORTALECIMIENTO DE CAPACIDADES INSTALADAS DE CIENCIA Y TECNOLOGIA DE LA UNIVERSIDAD DE CÓRDOBA PARA ATENDER<br>PROBLEMATICAS ASOCIADAS CON AGENTES BIOLOGICOS DE ALTO RIESGO PARA LA SALUD HUMANA EN EL DEPARTAMENTO DE CÓRDOBA" CODIGO BPIN 2020000100090.

DESCRIPCIÓN:

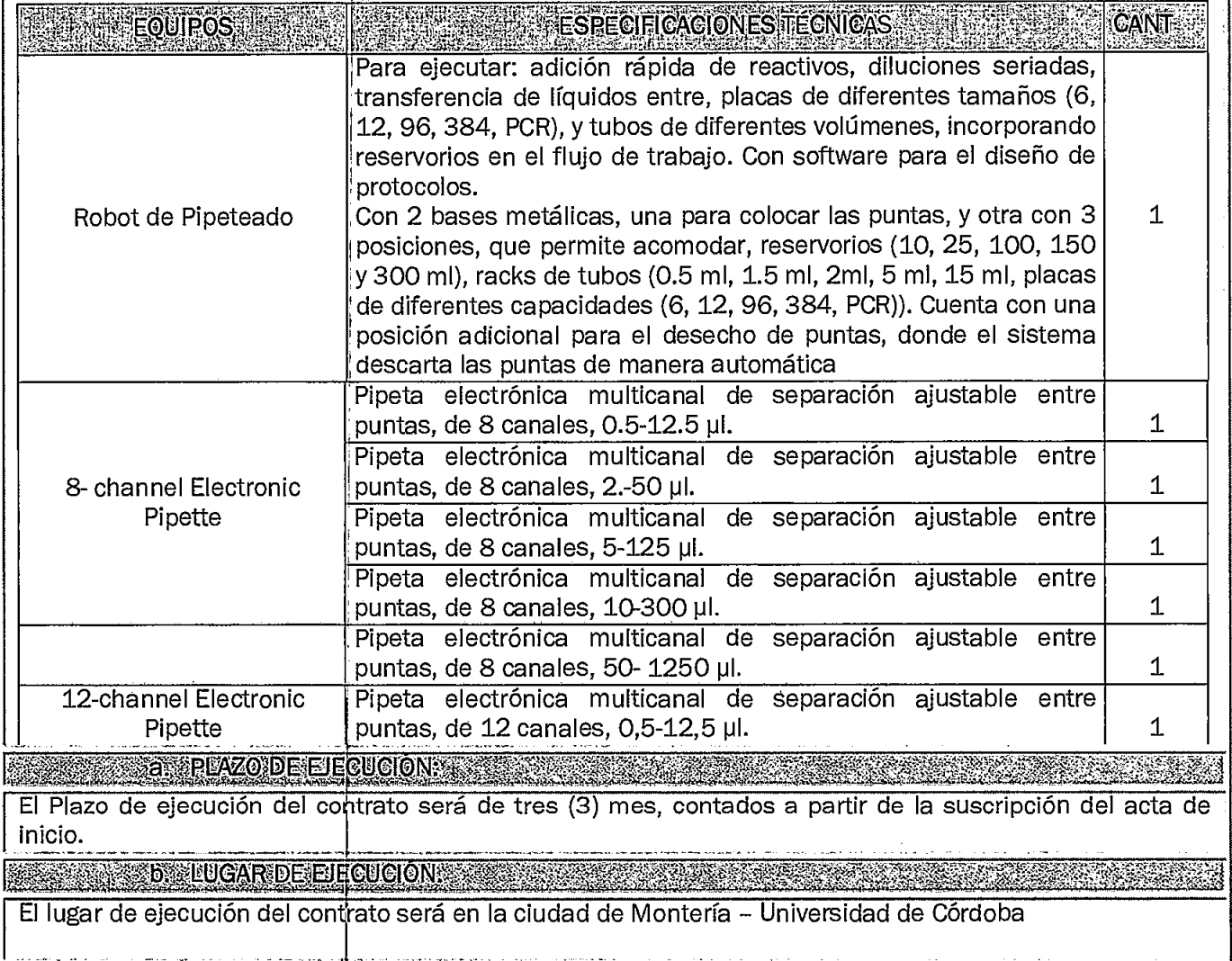

Si usted ha accedido a este formato a través de un medio diferente al sitio

http://www.unicordoba.edu.co/documentos-sigec/documentos-calidad asegúrese que ésta es la versión

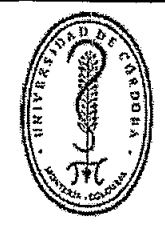

# UNIVERSIDAD DE CÓRDOBA FGCA-077

# ESTUDIOS PREVIOS PREVIOS PAGINA

VERSIÓN: 02 EMISIÓN: 29/10/2018 11 DE14

#### 4 ANALISIS DEL VALOR ESTIMADO DEL CONTRATO Y PRESURUESTO OFICIAL

A efectos de establecer el presupuesto del presente proceso de selección, el área requirente, realizó cotizaciones con varias empresa del mercado colombiano, en donde se realizó un estudio de mercado y se estimó que el presupuesto para la "ADQUISICIÓN DE EQUIPOS AUTOMATIZADO Y PIPETAS DIGITALES MULTICANAL PARA ADICIÓN RÁPIDA, AUTOMATIZADA Y DISPERSIÓN DIGITAL DE LIQUIDOS EN EL MONTAJE DE LAS PRUEBAS DE ELISA Y BIOLOGIA MOLECULAR DENTRO DE LA EJECUCIÓN DEL PROYECTO "FORTALECIMIENTO DE CAPACIDADES INSTALADAS DE CIENCIA Y TECNOLOGIA DE LA UNIVERSIDAD DE CÓRDOBA PARA ATENDER PROBLEMATICAS ASOCIADAS CON AGENTES BIOLOGICOS DE ALTO RIESGO PARA LA SALUD HUMANA EN EL DEPARTAMENTO DE CÓRDOBA" CODIGO BPIN 2020000100090 es de CIENTO NOVENTA Y OCHO MILLONES NOVENTA Y OCHO MIL CUATROCIENTOS NOVENTA PESOS MCTE. (\$198.098.490)", incluidos todos los costos en que incurra el contratista para ejecutar el contrato, impuesto IVA, según corresponda.

ANEXO: Estudio de Mercado.

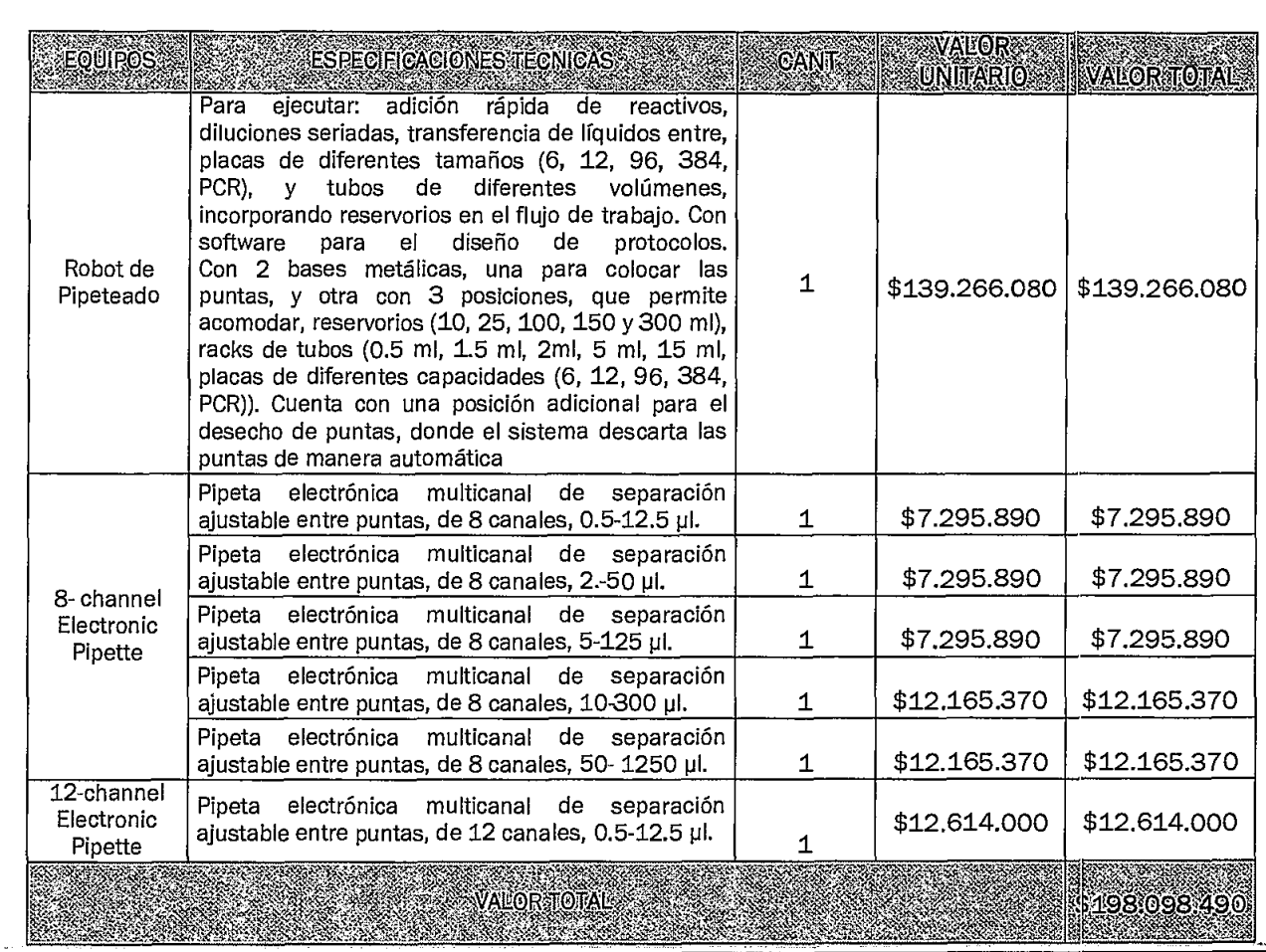

Si usted ha accedido a este formato a través de un medio diferente al sido

http://www.unicordoba.edu.co/documentos-sigec/documentos-calidad asegúrese que ésta es la versión

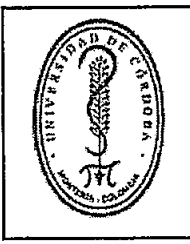

# $1 \text{INIVERSIDAD DE CÓRDOBA}$   $1 \text{NIVESIDAD DE CÓRDOBA}$   $1 \text{FGCA-077}$

## ESTUDIOS PREVIOS

FGCA-077 VERSIÓN: 02 EMISIÓN: 29/10/2018 PÁGINA 12 DE 14

# '., 5. EWENTEDEIOSkRE0111919 4"14 <sup>44</sup>C 7Y ". ,4-K - ,

Recursos provenientes del Sistema General de Regalías, aprobados en el Acuerdo No. 93 de fecha 15 de mayo de 2020 proyecto titlalado General de Regalías, aprobados en el AcuerdoI\1:. - 93- <sup>1</sup>;::clha 15' de "FORTALECIMIENTO DE CAPACIDADES INSTALADAS DE CIENCIA Y TECNOLOGÍA DE LA UNIVERSIDAD DE CORDOBA PARA ATENDER PROBLEMATICAS ASOCIADAS CON AGENTES | BIOLÓGICOS DE ALTO RIESGO|PARA LA SALUD HUMANA EN EL DEPARTAMENTO DE CORDOBA" código BPIN| 2020000100090

# 1,, TUSTIFICACIONES: DE4CTORES: DE3ELECCIÓN

El articulo 94 del Acuerdo No. 111 DE 7 de junio de 2017, desarrolla el principio de selección objetiva, señalando los criterios bajo los cuales se debe dar la escogencia del contratista. Es objetiva la selección en el cual se escogerá el ofrecimiento más favorable para el cumplimiento de los fines que persigue la Universidad.

En consecuencia, los factores de escogencia y calificación que establezcan la Entidad en los pliego de condiciones o sus equivalentes, tendrán en cuenta los siguientes criterios:

- 1. La capacidad jurídica, capacidad financiera y las condiciones de experiencia de los proponentes
- serán objeto de verificación de cumplimiento como requisitos habilitantes para la participación en el proceso de selección y $_{\rm i}$ no otorgarán puntaje. La exigencia de tales condiciones debe ser adecuada y proporcional a la natur<mark>aleza del contrato a suscribir y a su valor.</mark>
- 2. La oferta más favorab|e será aquella que teniendo en cuenta los factores técnicos y económicos de $\,|\,$ escogencia y la ponderación matemática y detallada de los mismos, contenidos en los Pliegos de $\mid$ condiciones o solicitudes de oferta, resulte ser la más ventajosa para la entidad, sin que la $\vert$ favorabilidad la constituyan factores diferentes a los contenidos en dichos documentos y siempre $\mid$ que la misma resulte doherente con la consulta de precios y condiciones del mercado.

# THE RESERVED OF STRIKE CONDUCT CONDUCT OF A CONDUCT OF PROTOCOL CONDUCTIONS CONTINUES CONDUCTS.

#### CAPACIDAD TECNICA

ACIDAD I ECNICA<br>1. El proponente debera acreditar su experiencia especifica, mediante la presentación de máximo TRES (3) certificaciones de contratos ejecutados y terminados, cuyo objeto haya sido "ADQUISICIÓN DE EQUIPOS PARA LA DOTACION **DE**L LABORATORIO DE BIOSEGURIDAD" o similar, dentro de los últimos cinco (5) años en Colombia, contados a partir de la fecha de cierre del proceso. La sumatoria de estos trds (3) contratos deberá ser igual o superior al presupuesto oficial. .141. '''. . 7111414 't ' • '' -., -,\* ,

#### .4 1 kl zláVITLITERLOSIDERONDERS119, ' ,.4...; -.44,---,,,,:z.4.41,44,4410...4,4444444..‹ g• ts ' " r " '

El proponente presentará su oferta económica en el formato indicado por la entidad, el cual contiene la descripción de los servicios requeridos por la Universidad. Para la evaluación de la oferta económica se efectuará el siguiente procedimiento:

La Universidad efectuará la revisión y corrección aritmética de las ofertas Económicas suministradas por los proponentes en el format<mark>o propuesta económica, durante la cual, de ser necesario se efectuarán los</mark> respectivos ajustes. Serán re¢hazadas las ofertas que presenten una diferencia aritmética mayor o igual al 1% (por exceso o por defecto) entre el valor total de la oferta presentada y el valor total de la oferta corregida y aquellas que exce<mark>dan el presupuesto oficial de los presentes pliegos de condiciones.</mark>

Si usted ha accedido a este formato a través de un medio diferente al sitio http://www.unicordoba.edu.co/documentos-sigec/documentos-calidad aseqúrese que ésta es la versión vigente

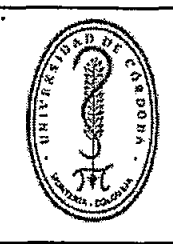

FGCA-077 VERSIÓN: 02 EMISIÓN: 29/10/2018 PÁGINA 13 DE 14

- . J'Ir'

,

..

## ESTUDIOS PREVIOS

La Universidad efectuará como correcciones aritméticas las originadas por todas las operaciones aritméticas a que haya lugar en el formulario, en particular las siguientes:

- o La multiplicación entre columnas
- o Las sumatorias parciales
- o La totalización de sumatorias
- o La liquidación del valor del IVA
- o La suma del costo total de la oferta
- o El ajuste al peso

Realizadas las correcciones aritméticas y verificadas los requisitos anteriores, se escogerá la oferta mas económica.

# Z. ESTIMACIÓN DE RIESGOSY FORMA DE MITIGARIOS

De conformidad con el Título XI - de los Riesgos en la Contratación del Acuerdo No. 111 del 7 de junio de 2017, en concordancia con lo establecido en el "Manual para la Identificación y Cobertura del Riesgo en los procesos de contratación M-ICR-01" de Colombia Compra Eficiente, la tipificación, asignación y estimación de los riesgos previsibles en la contratación, que se detalla a continuación:

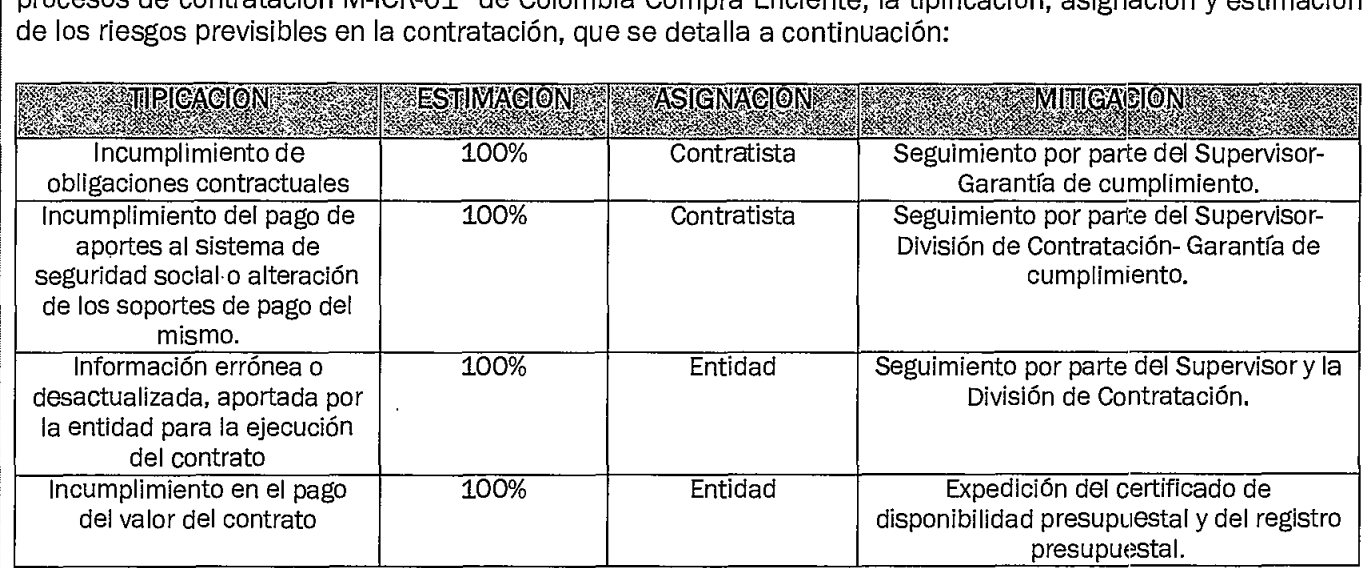

Los riesgos previsibles del contrato se anexan en la matriz que hace parte integrante de este estudio.

**8GG SURERVISIONIE INTERVENTORIAS IN** 

**BURERVISION AND RESIDENCE** 

La supervisión del contrato estará a cargo del investigador principal Salim Mattar Velilla. En todo caso el ordenador el gasto podrá variar unilateralmente la designación del supervisor, comunicando por escrito al designado, con copia a la División de Contratación.

Si usted ha accedido a este formato a través de un medio diferente al sitio

http://www.unicordoba.edu.co/documentos-sigec/documentos-calidad asegúrese que ésta es la versión

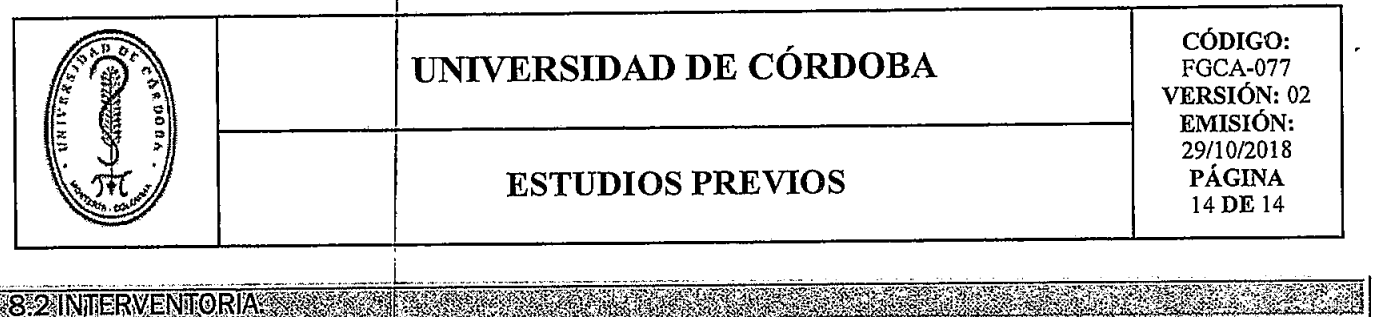

"No Aplica".

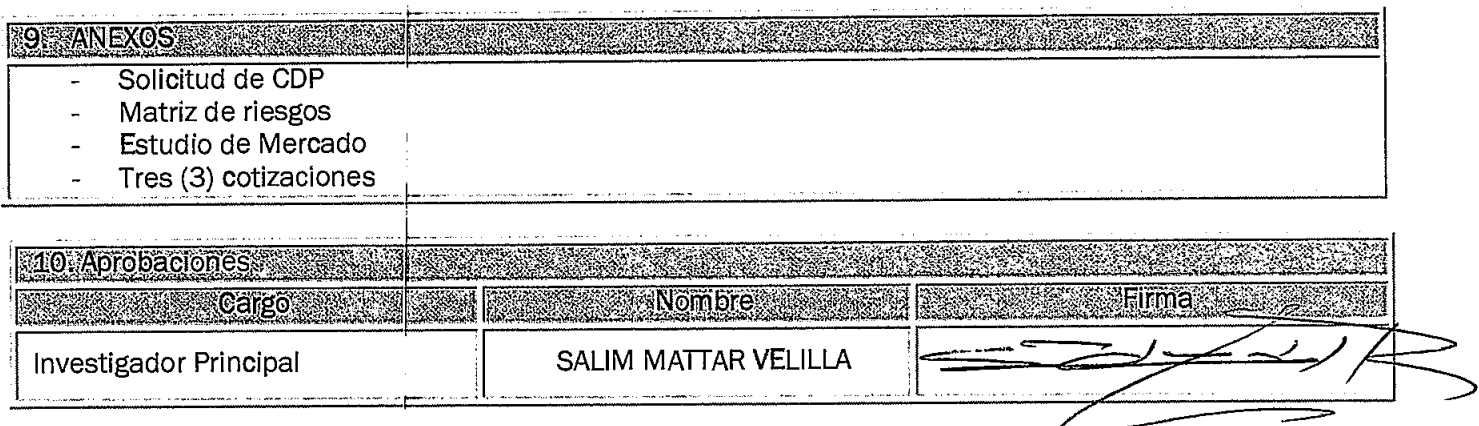

大

 $\lambda$ 

Si usted ha accedido a este formato a través de un medio diferente al sitio<br>http://www.unicordoba.edu.co/documentos-sigec/documentos-calidad asegúrese que ésta es la versión<br>vigente

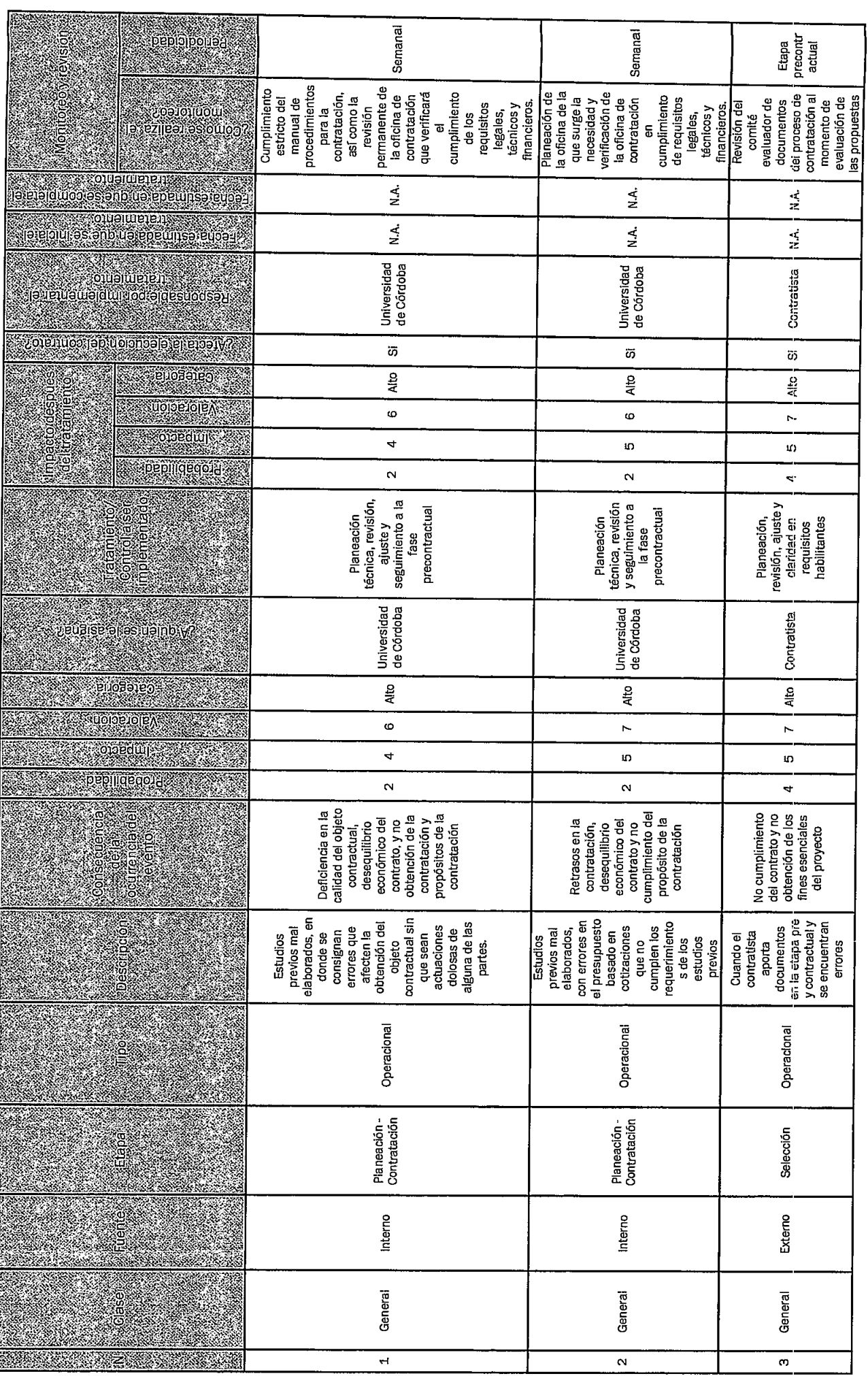

 $\ddot{\phantom{0}}$ 

Ľ

 $\bar{z}$ 

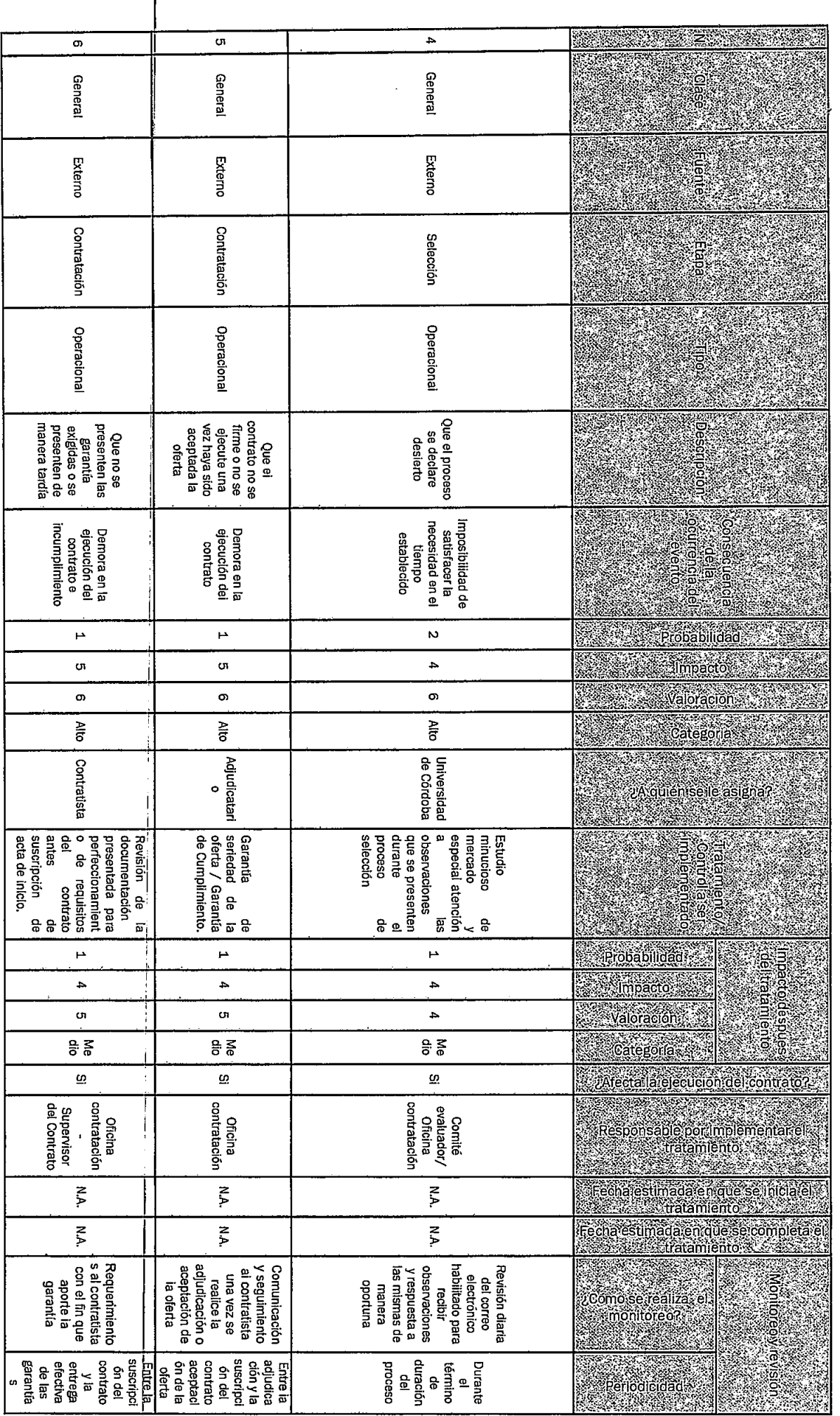

 $\sim 10^{-10}$ 

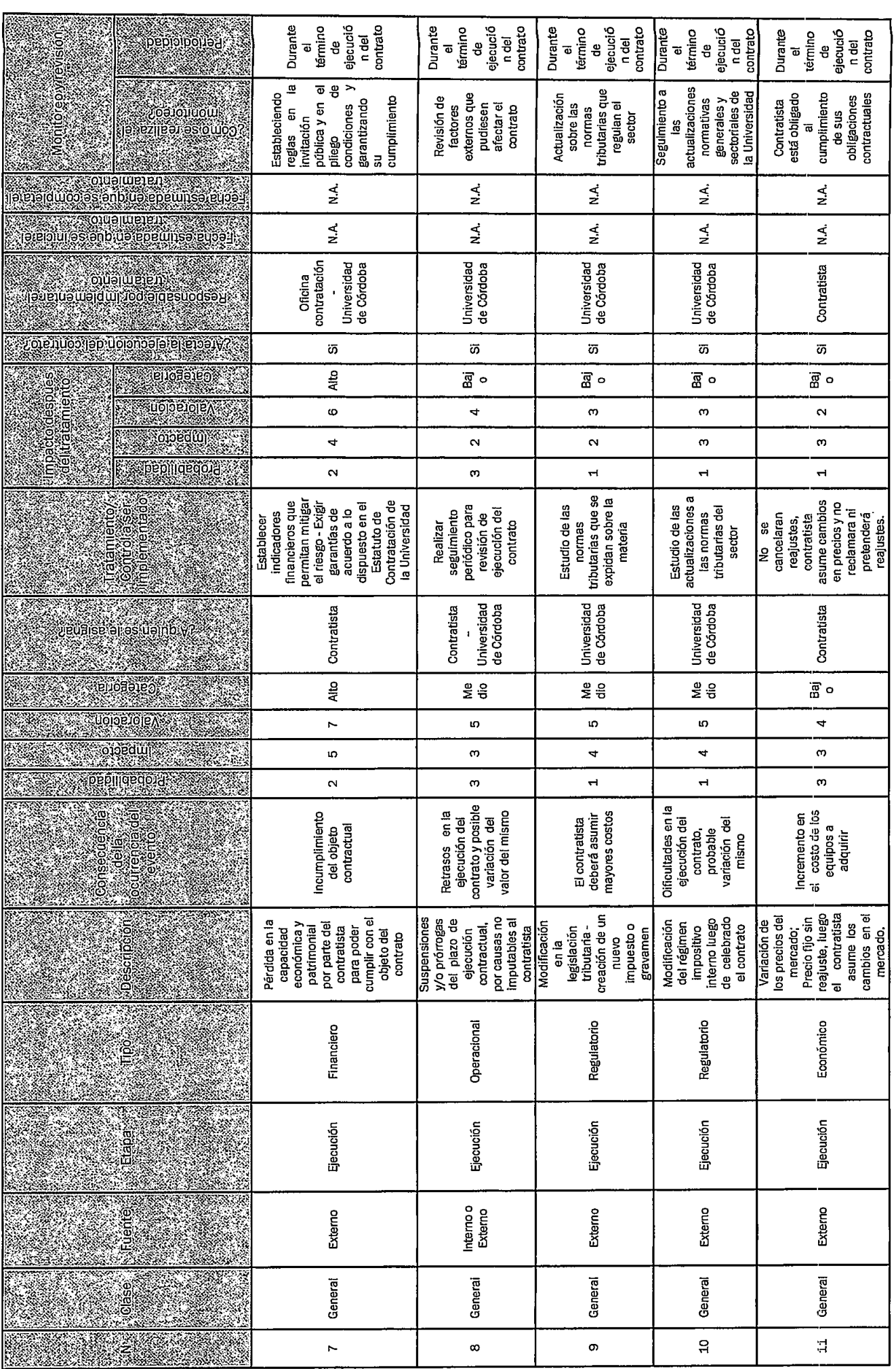

a mara kasar sa mga kasar ng mga magaalang ng mga magaalang ng mga magaalang ng mga magaalang ng magaalang ng

**I** 

 $\overline{a}$ 

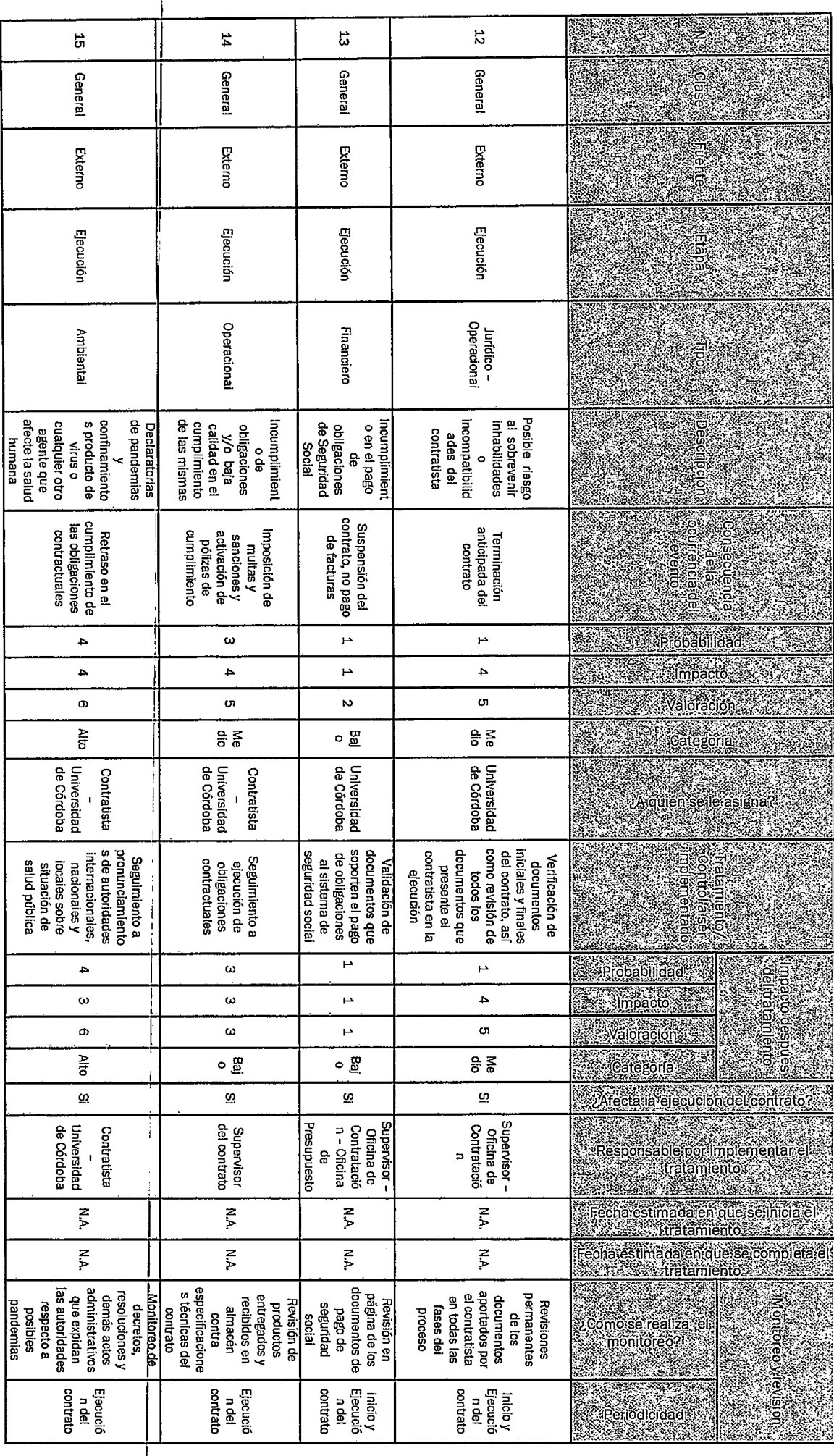

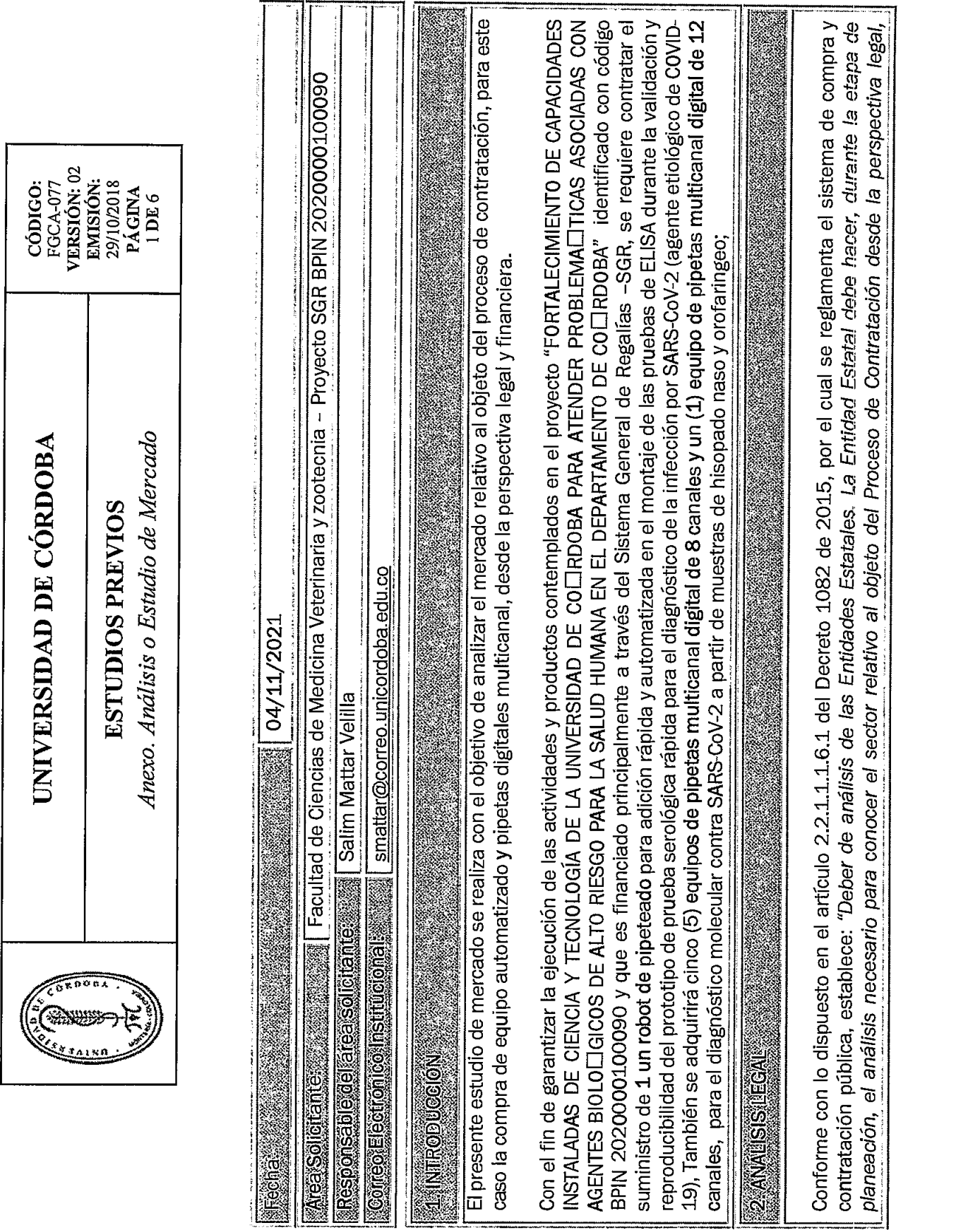

Si usted ha accedido a este formato a través de un medio diferente al sitio <u>http://www.unicordoba.edu.co/documentos-sigeç/documentos-calidad</u><br>Si usted ha accedido a este formato a través de un medio diferente al versión v

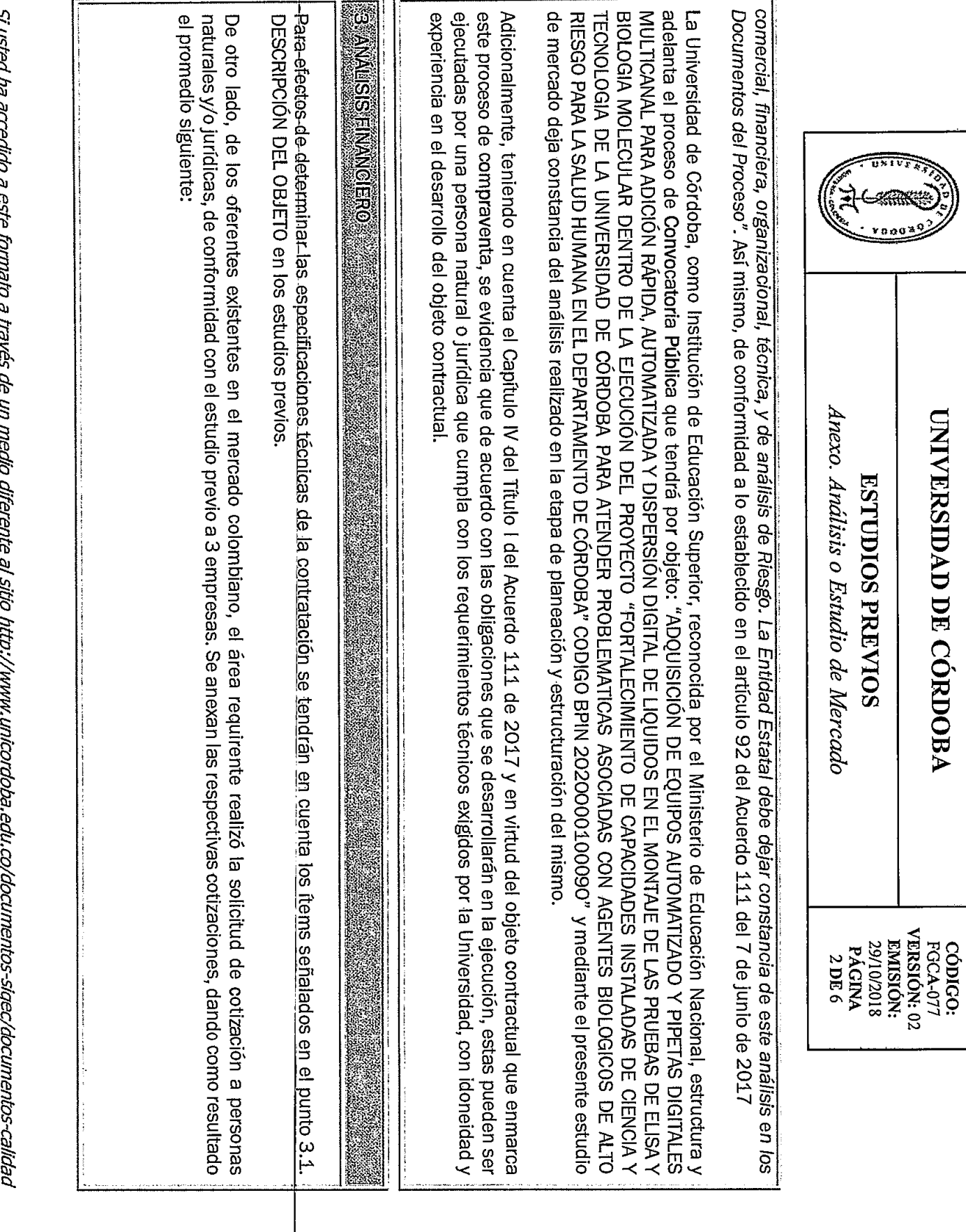

סים ווא מכר Ì mean en en en el de la versión vigente<br>asegúrese que ésta es la versión vigente

UNIVERSIDAD DE CÓRDOBA

Anexo. Análisis o Estudio de Mercado **ESTUDIOS PREVIOS** 

CÓDIGO:<br>FGCA-077<br>VERSIÓN: 02<br>EMISIÓN: 29/10/2018 PÁGINA  $3DE6$ 

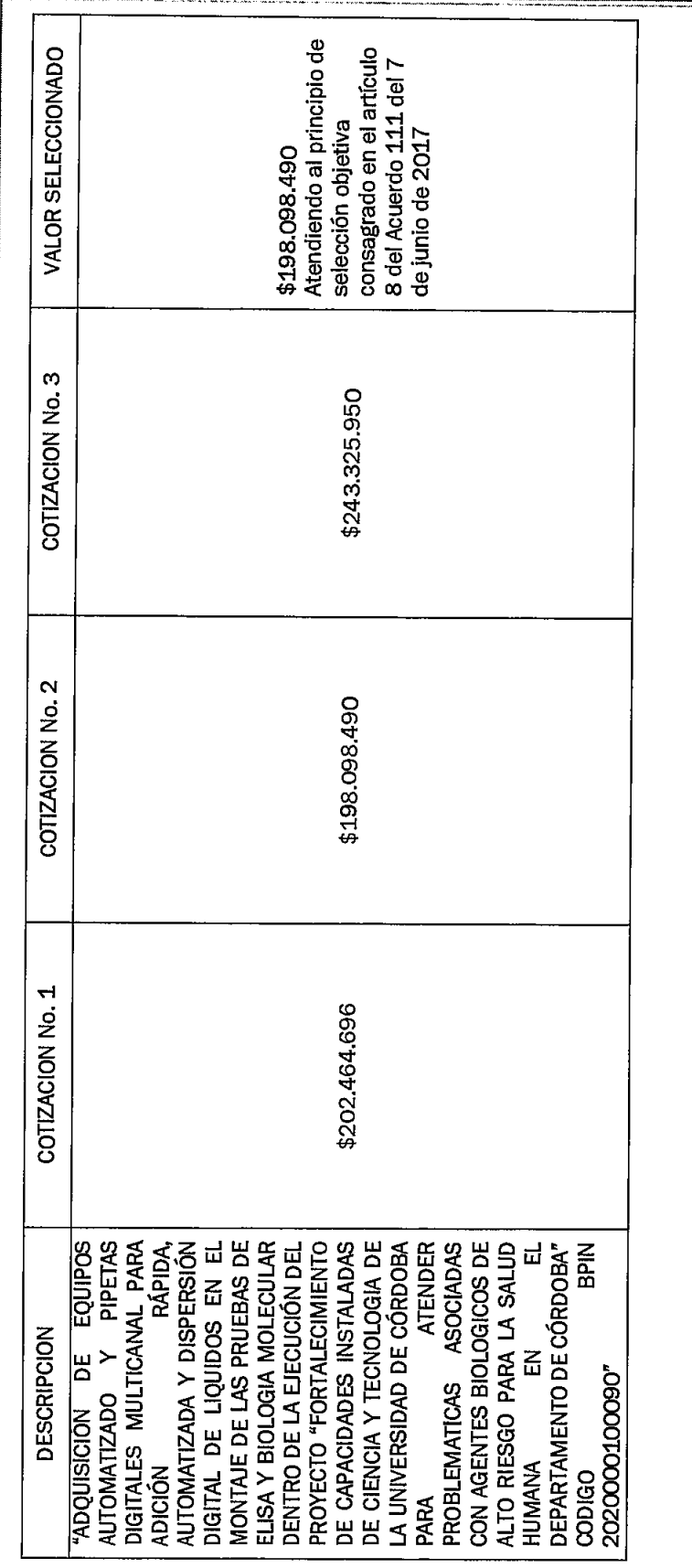

# **ANALISIS DETALLADO**

De conformidad con los objetivos, actividades, especificaciones técnicas y recursos necesarios establecidos en el estudio previo técnico, se recibieron propuestas de cotización de las siguientes empresas: VITAE SOLUCIONES CIENTIFICAS, AM LTDA y SUMINISTROS CLÍNICOS ISLA S.A.S., lo cual se procedió a realizar un análisis detallado de precios unitarios, concluyendo lo siguiente: Si usted ha accedido a este formato a través de un medio diferente al sitio <u>http://www.unicordoba.edu.co/documentos-sigec/documentos-calidad</u><br>Si usted ha accedido a este formato a través de un medio diferente de versión v

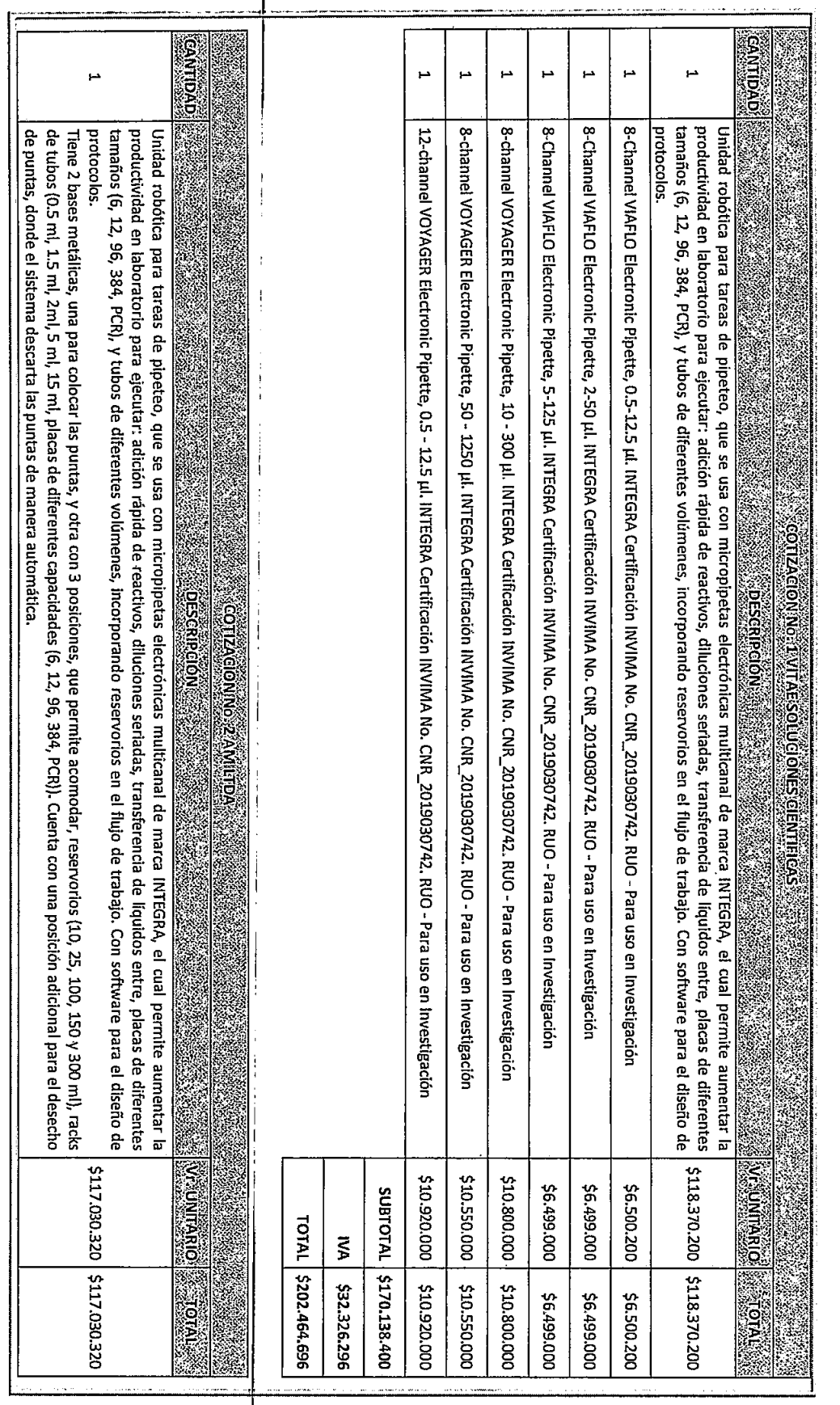

 $0<sub>0</sub>$ Anexo. Análisis o Estudio de Mercado UNIVERSIDAD DE CÓRDOBA **ESTUDIOS PREVIOS**  $\begin{array}{l} \text{CODIGO:} \\ \text{FGA-077} \\ \text{ENRSION:} \\ \text{EMISION:} \\ \text{29/10/2018} \\ \text{PAGCINA} \\ \text{4 DB } 6 \\ \text{4 DB } 6 \\ \text{4 DB } 6 \\ \text{4 DB } 6 \\ \end{array}$ 

 $\widetilde{c_{\mathfrak{a}\pi\mathfrak{d}}}$  $\bigoplus_{i=1}^n$ 

UNIVERSIDAD DE CÓRDOBA

Anexo. Análisis o Estudio de Mercado **ESTUDIOS PREVIOS** 

 $\begin{array}{l} \text{CODIGO:} \\ \text{FGCA-077} \\ \text{VERSION:} \text{02} \\ \text{EMISION:} \\ \text{DMISION:} \\ \text{29/107018} \\ \text{PAGINA} \\ \text{5 DE} \text{6} \\ \text{5 DE} \text{6} \\ \end{array}$ 

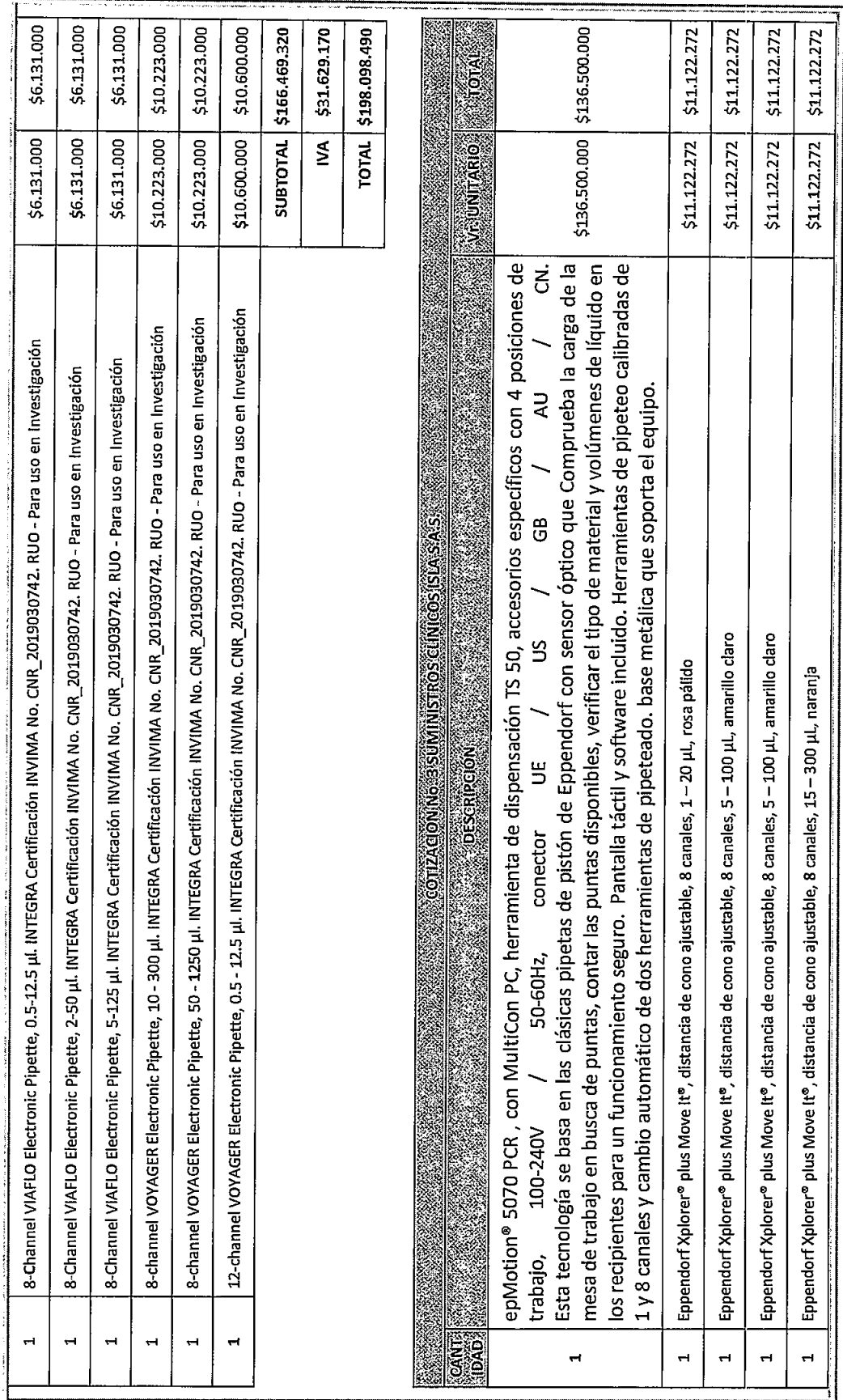

Si usted ha accedido a este formato a través de un medio diferente al sitio <u>http://www.unicordoba.edu.co/documentos-sigec/documentos-calidad</u><br>Si usted ha accedido a este formato a través de un medio diferente al versión v

Si usted ha accedido a este formato a través de un medio diferente al sitio <u>http://www.unicordoba.edu.co/documentos-sigec/documentos-calidad</u> asegurese que ésta es la versión vigente

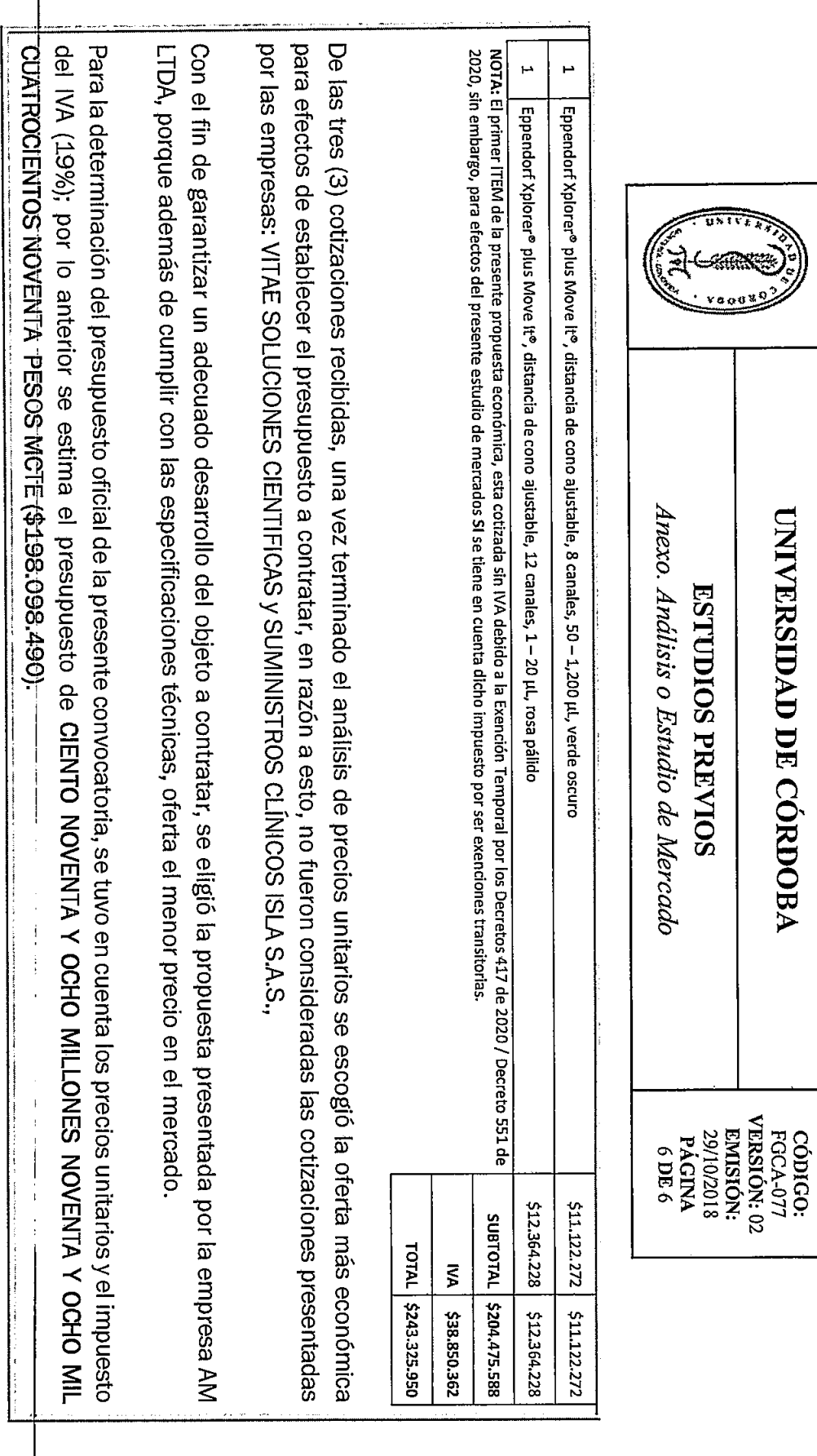

 $\ddot{\phantom{1}}$ 

 $\overline{w}$ 

UNIVERSIDAD DE CÓRDOBA

ESTUDIOS PREVIOS